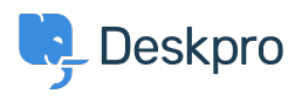

[Datubāze](https://support.deskpro.com/lv-LV/kb) > [Getting Started](https://support.deskpro.com/lv-LV/kb/getting-started) > [How-to Videos](https://support.deskpro.com/lv-LV/kb/how-to-videos) > [Handling Tickets Efficiently](https://support.deskpro.com/lv-LV/kb/articles/handling-tickets-efficiently-1)

Handling Tickets Efficiently

Lara Proud - 2023-02-15 - [Comments \(0\)](#page--1-0) - [How-to Videos](https://support.deskpro.com/lv-LV/kb/how-to-videos)

Deskpro has a lot of different automations that make it easier to handle tickets and keep customers happy. For Agents, the main automation tools you'll use are Snippets, Macros, and Mass Actions.

- **Snippets** insert a rich-text canned response into your reply in two clicks making it quick and easy to send the same answer over and over, without having to type it out manually.
- **Macros** are created to let you run multiple actions on a ticket in one. If you have processes that regularly require you to apply the same actions you can create Macros which you can then add to a ticket to run the actions at once, rather than needing to apply them individually.
- **Mass Actions** are how they sound, they let you mass-select tickets from a list and add actions that will be applied to all the tickets at once, avoiding you having to click into every ticket and apply the action manually.

## **Introduction Videos:**

These videos will introduce you to the different automation actions you can apply to tickets.

**Snippets: Macros: Mass Actions:**

Here is some suggested reading about the different productivity tools you can use to help you provide exceptional support.

## **Further reading:**

- [Snippets](https://support.deskpro.com/en/guides/agent-guide-1/snippets-3)
- [Escalations](https://support.deskpro.com/en/guides/admin-guide/introduction-to-escalations)
- [Mass Actions](https://support.deskpro.com/en/guides/agent-guide-1/mass-actions-1)

Saistītais saturs

. How do I use variables in snippets, messages and webhook actions?